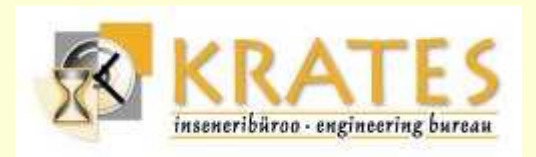

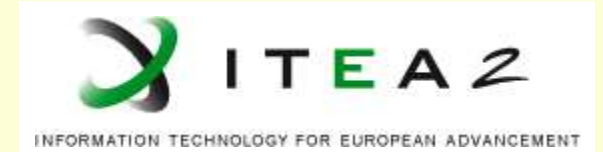

# Automatic Code Generation from Stateflow Models

Andres Toom

### IB Krates OÜ / Institute of Cybernetics at TUT

Based on the Master's Thesis 05.2007Supervisors: Tõnu Näks, Tarmo UustaluTUT Department of Computer Controland the Gene-Auto Project

Theory Days, Vanaõue 2007

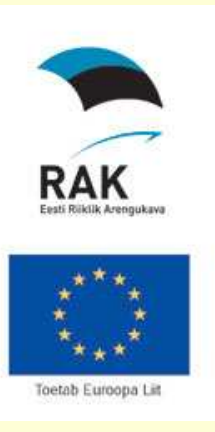

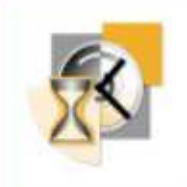

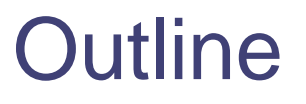

### **Introduction**

- The Gene-Auto Project
- Model Based System Design
	- Declarative style
	- Imperative style

### **E** Stateflow

- Informal introduction
- Modelling considerations
- **Formal specification of Stateflow** 
	- Code generation from Stateflow
	- Demo

### **Conclusions**

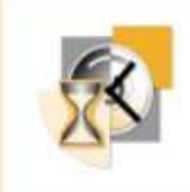

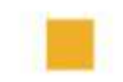

## Introduction

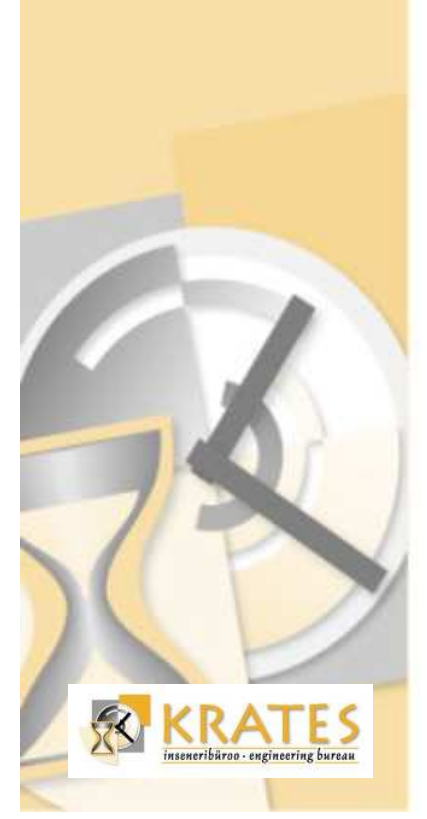

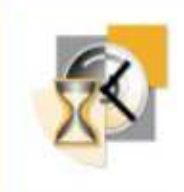

# The Gene-Auto project

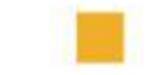

ITEAZ

### **Gene-Auto Consortium**

·Industrial "users"

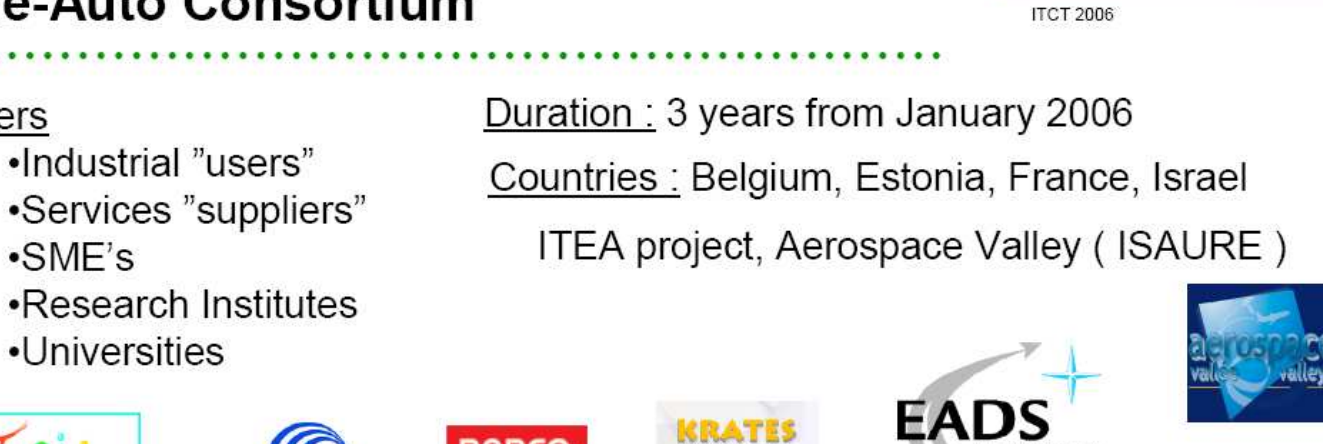

SIEN

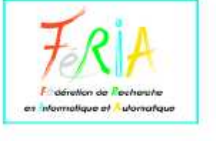

1918

 $-SME's$ 

•Universities

Partners

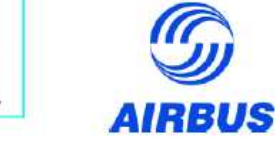

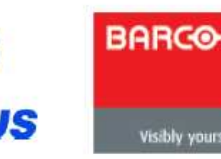

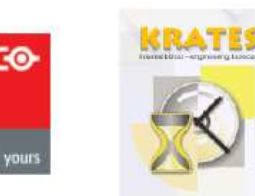

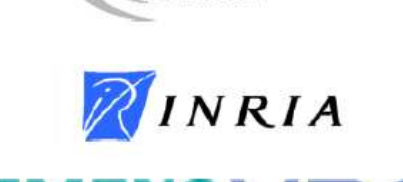

**ASTRIUM** 

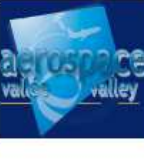

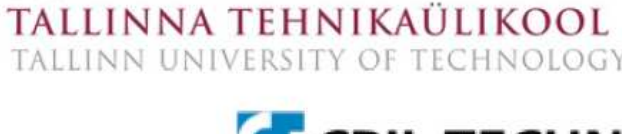

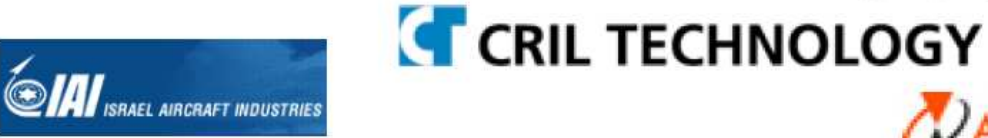

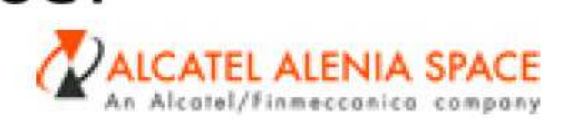

 $\Omega$ 

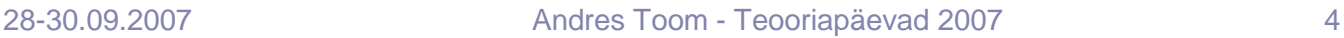

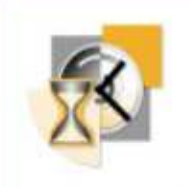

RATE

# The Gene-Auto project (contd.)

- **Motivations** 
	- Increasing complexity of embedded real-time systems
	- Increasing demands for safety and reliability  $\spadesuit$
	- Shorter time-to-market development pressure
	- Existing closed proprietary systems lack in flexibility and their vendors deny any liability for using their products.

### Aims

- Develop an open source code generator from mathematical style systems modelling languages (e.gSimulink/Scicos, Stateflow)
- Full qualification of the code generator according to the industry standards
- Integrate formal methods, as much as possible to reduce the amount of classical testing
- Initial target language is (platform independent) C
- Current work
	- Provide a code generator prototype for the Stateflow language to explore and refine the functionality andsemantics of Stateflow.

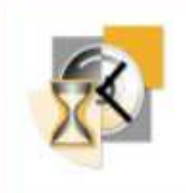

# Specifying dynamic/reactive systems

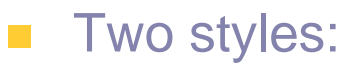

- $\bullet$  Declarative  $\sim$  data-flow
- Imperative ~ automata
- Synchronous vs. asynchronous models
	- Synchronous:
		- Synchronicity hypotheses computation instants are instantaneous and atomic, time passes only between the computations.
		- Simpler to handle.
		- Both, declarative and imperative variants exist:
			- Lustre, Signal, … synchronous data-flow
			- Esterel, StateMate, … synchronous automata
	- Asynchronous
		- Computations take time and are non-atomic
		- More general, more complex
		- GALS Globally Asynchronous Locally Synchronous

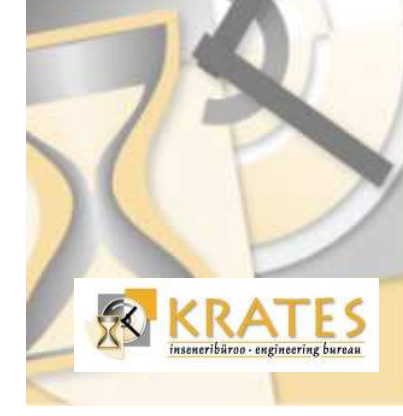

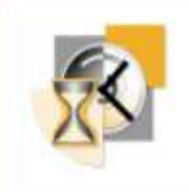

# Declarative style of modelling dynamic/reactive systems

- Functional modelling, (mostly) data-flow oriented. $\mathcal{L}_{\mathcal{A}}$
- Well suited for expressing systems represented as a set  $\blacksquare$ of differencial or difference equations.
- Examples: $\mathcal{L}_{\mathcal{A}}$

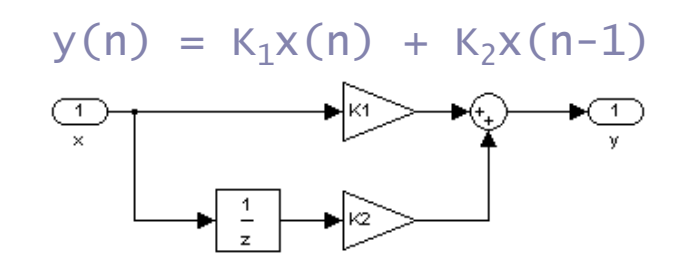

 $y(n) = x(n) + K_1x(n-m_1) - K_2y(n-m_2)$ 

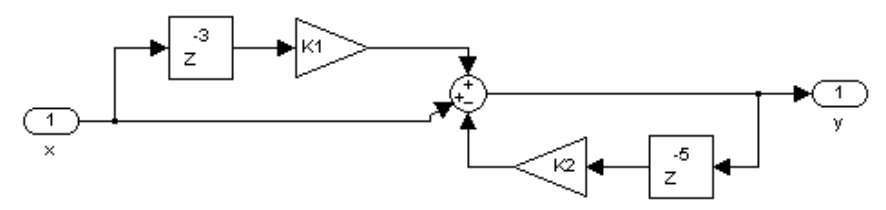

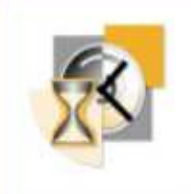

# Declarative style of modelling dynamic/reactive systems (contd.)

- Many visual modelling tools exist $\mathcal{L}^{\mathcal{L}}$ 
	- Simulink, Scicos, Scade (Lustre), Sildex (Signal), Polychrony(Signal), …
- Synchronous data-flow languages provide a rigorous formalism for specifying many systems
	- Operate on (infinite) sequences of values over time
	- Formal methods, e.g. model checking, can be applied on such models
	- See for example, N. Halbwachs EWSCS'06.
- Simulink
	- Most widely used mathematical modelling tool in practice
	- Background in modelling continuous systems
	- No rigorous formalism underneath. The semantics of the modelled system is defined by its behaviour during the simulation.
	- Complete semantics more complex and powerful than that of synchronous data-flow languages.

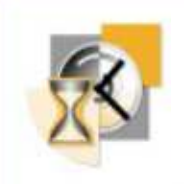

# Imperative style of modelling

- Synchronous language Esterel $\mathcal{L}_{\mathcal{A}}$ 
	- SyncCharts, Safe State Machines (SSM)
- **Statecharts The State** 
	- A visual formalism for specifying the behaviour of dynamic systems.
	- Extends the classical finite state machine formalism, by adding:
		- depth (hierarchy)
		- orthogonality (parallel states)
		- broadcast communication.
	- Informal semantics proposed by David Harel in 1987 (1).
	- Formal semantics, called the Statemate semantics of Statecharts, presented in 1987 (2) and 1996 by D. Harelet al.
- By 1994 over 20 variants of Statecharts existed that tried to refine some aspect of it.

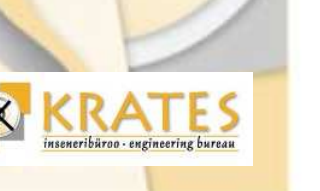

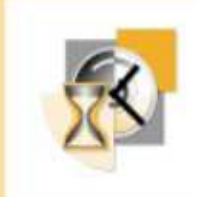

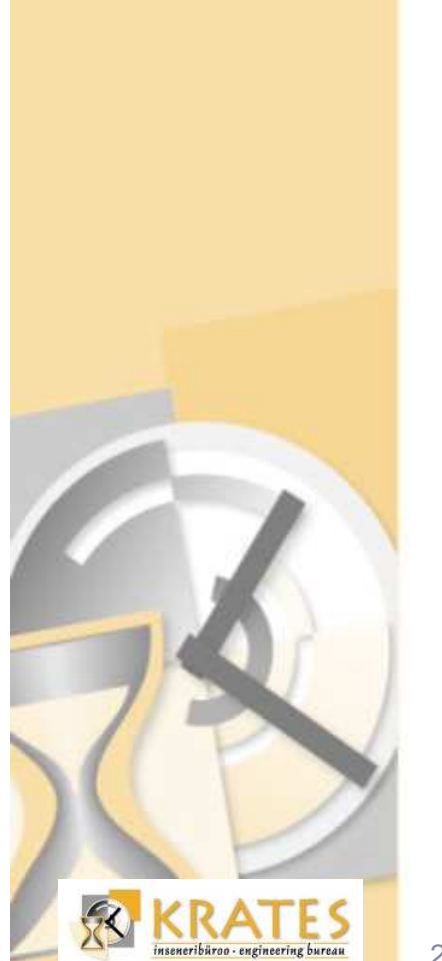

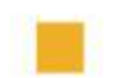

### **Stateflow**

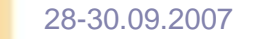

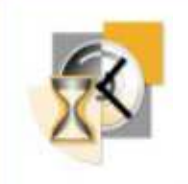

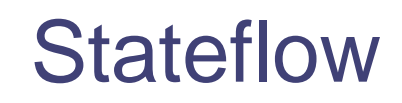

- Based on the Statecharts formalism. $\overline{\phantom{a}}$
- Designed by the Mathworks Inc, part of the  $\mathcal{L}^{\text{max}}$ Matlab/Simulink toolset.
- Several unique additions. $\mathcal{L}_{\text{max}}$ 
	- Combines StateCharts, flow-charts and truthtables in a unique way.
- A complex transition and action mechanism. $\mathcal{L}_{\mathcal{A}}$
- Very expressive, but with caveats for the modeller. $\mathcal{L}_{\mathcal{A}}$

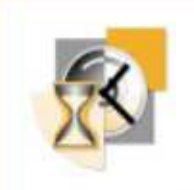

# Simulink/Stateflow - Example

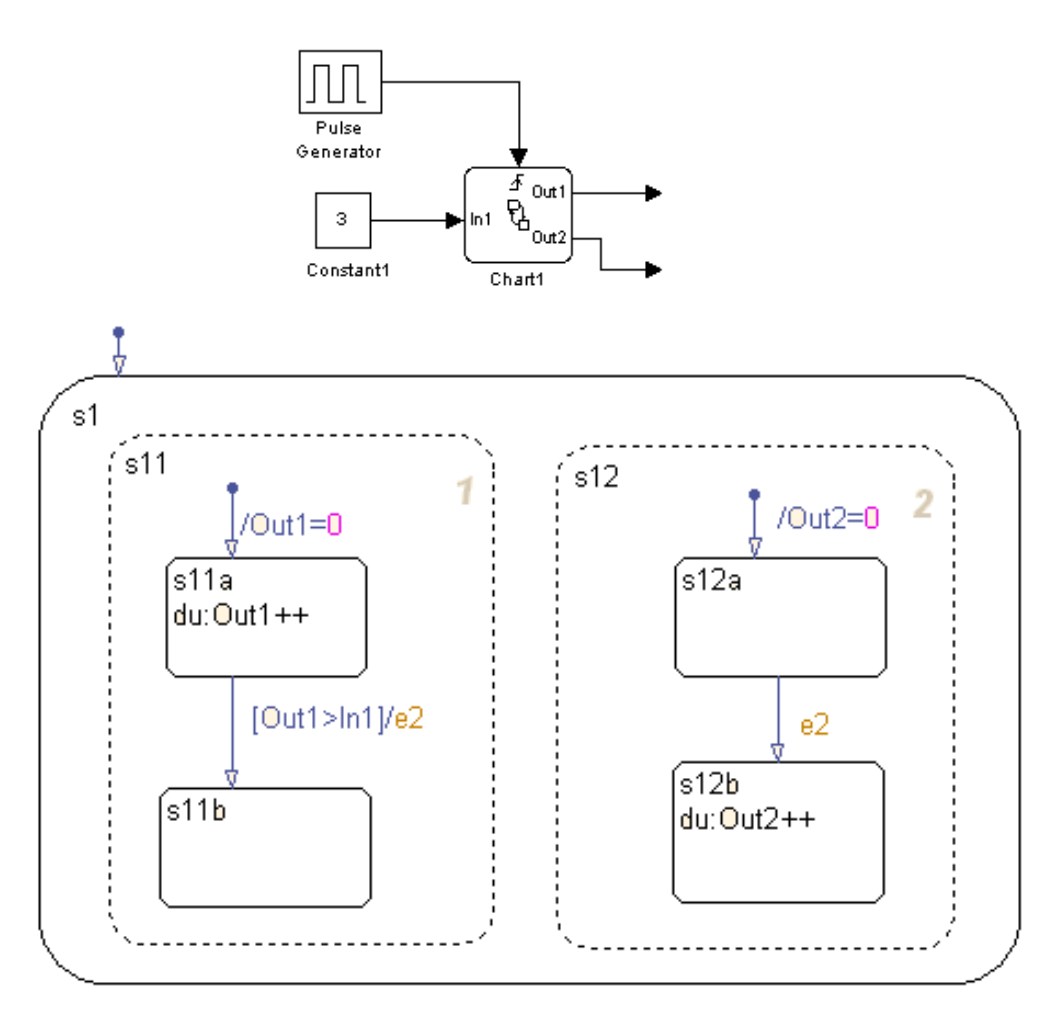

 $\mathcal{R}$ RATES neribüroo - engineering bureau

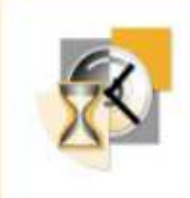

 $\mathcal{R}$ 

RATES

# Stateflow – Modelling caveatsPuzzling semantics

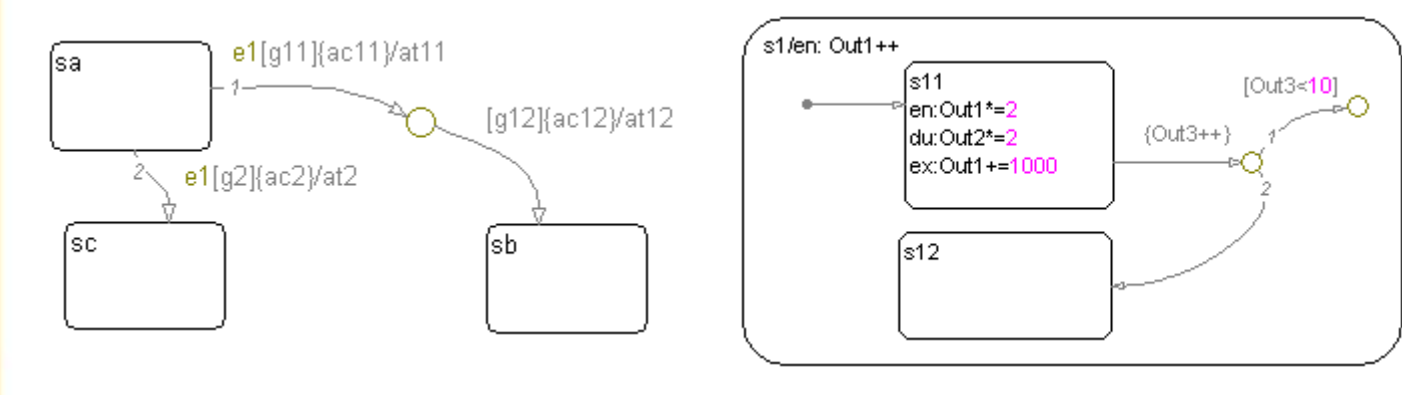

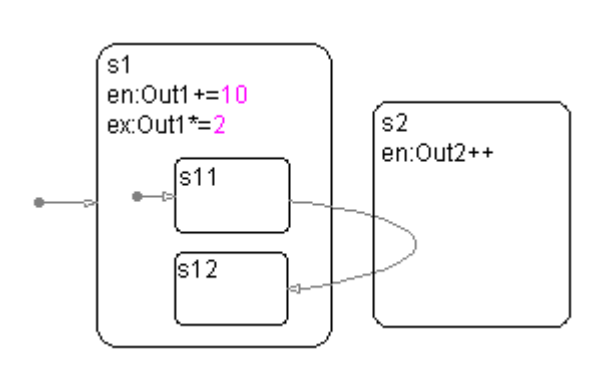

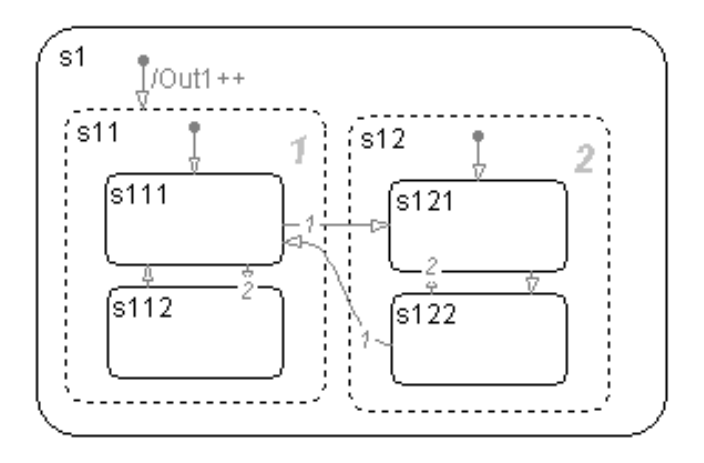

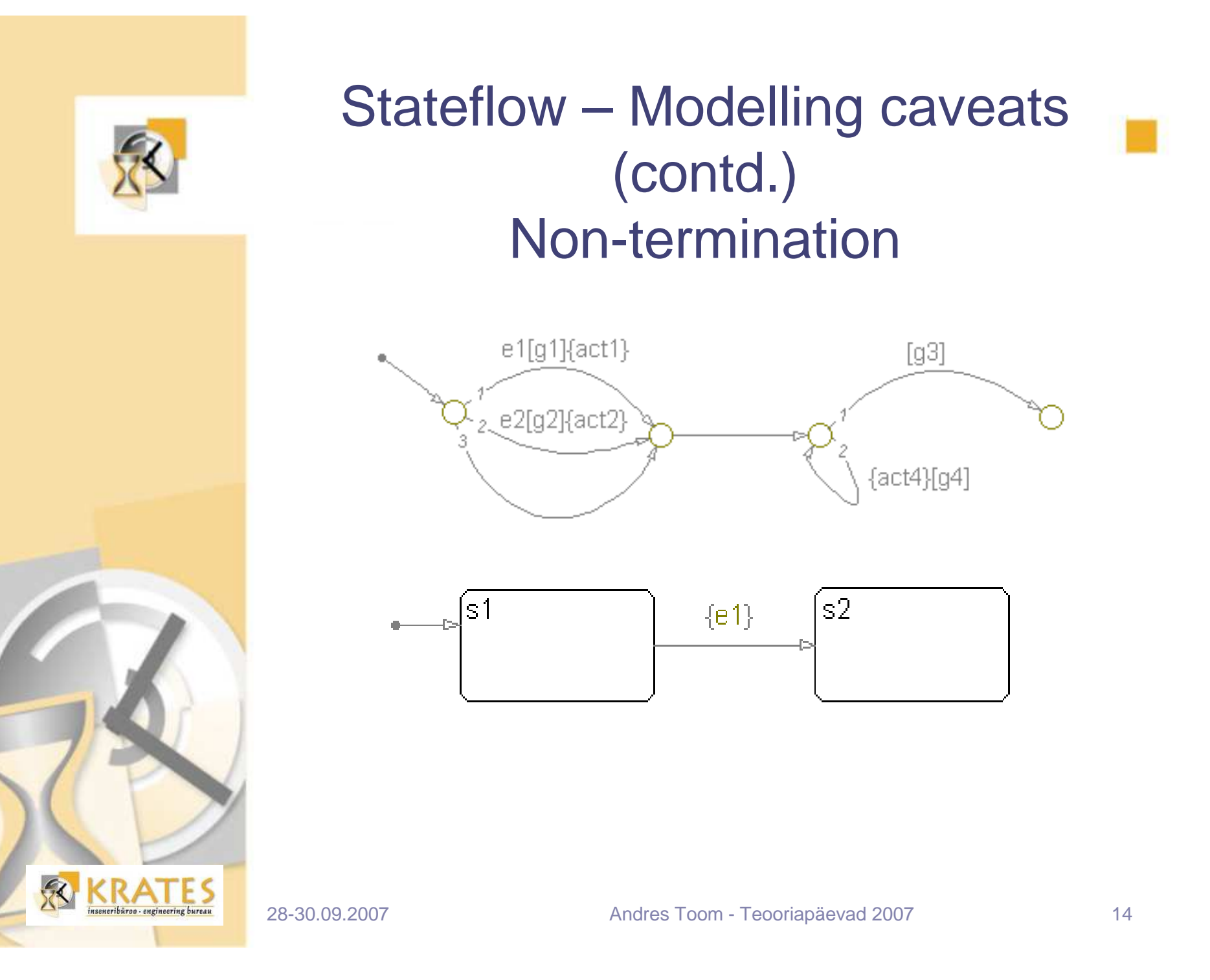

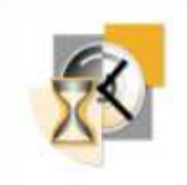

# Modelling restrictions!

- Complex semantics can easily lead to misestimating the  $\mathbb{R}^n$ exact run-time behaviour.
- Possibilities for non-termination of the computation $\mathcal{L}_{\mathcal{A}}$ exist.
	- Such constructs are specifically forbidden in some other languages: e.g. Esterel, Safe Sate Machines.

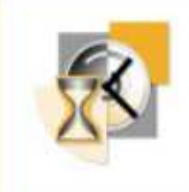

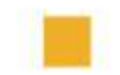

# Formal specification of Stateflow

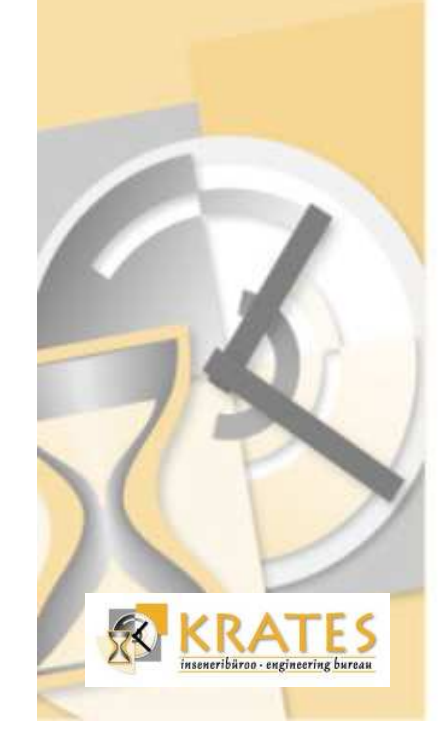

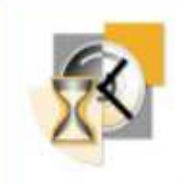

### The Stateflow Language

#### Informally defined by the Mathworks.  $\mathcal{L}^{\text{max}}$

- Reference manual is over 900 pages.
- The *de facto* semantics is defined by the simulation.
- **Formal definition of a subset of Stateflow.** 
	- Operational semantics G. Hamon and J. Rushby (2004).
	- Denotational semantics G. Hamon (2005).

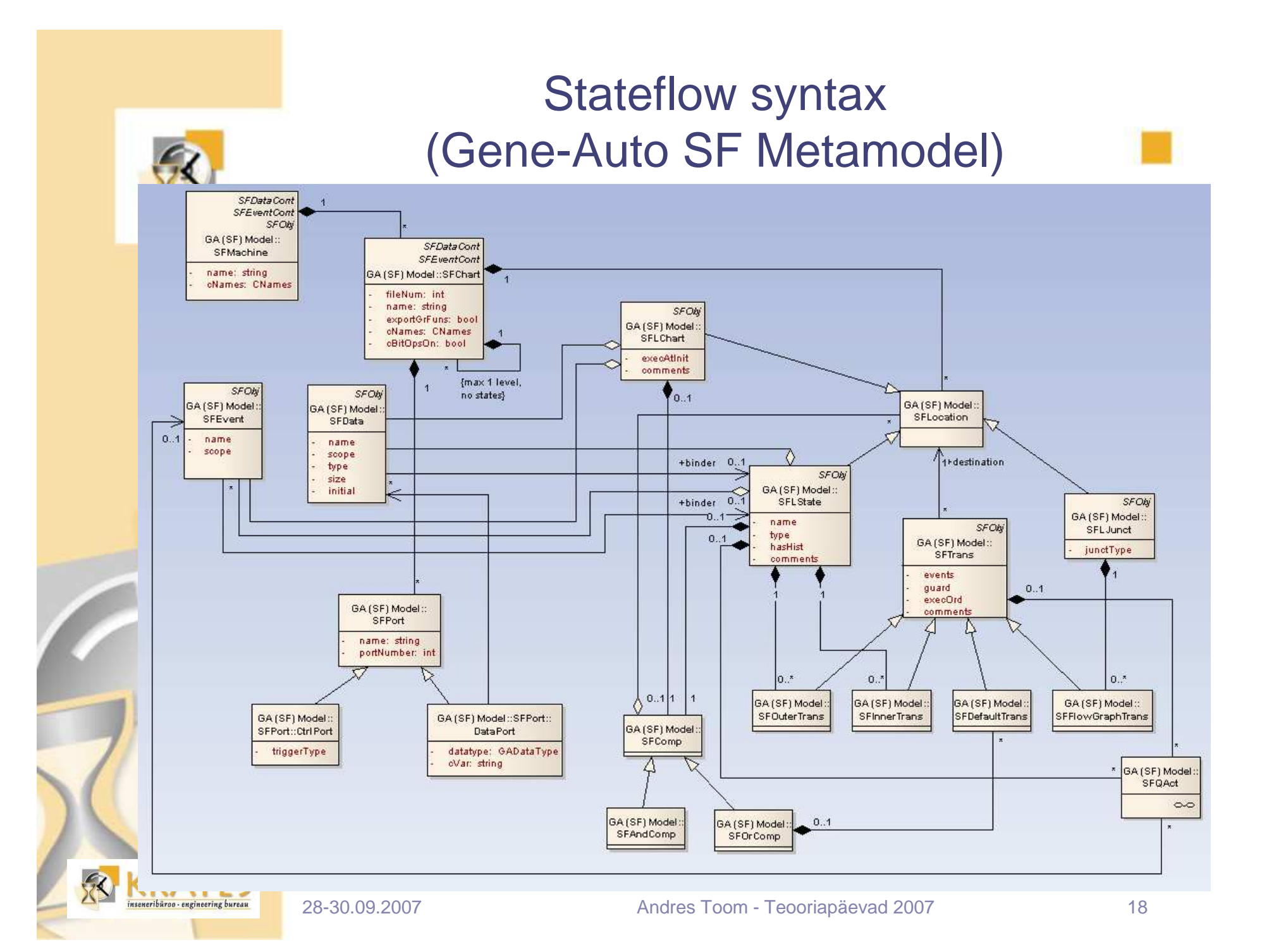

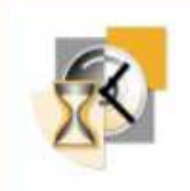

# Denotational semantics of **Stateflow**

- Approach from G. Hamon (2005)
- **Environment** 
	- Contains bindings of user variables and chart's s*tatevariables* to values
		- type Env = (Maybe (Array SFDataId SimVal), (Array SFLocId LocState)
- **E** Continuation environment
	- Not used in the current implementation
	- Defunctionalizing the continuation environment yields just SFChart – SF language semantics is kept separate from the input model's structure
- Continuations to express the transition semantics
	- Success:
		- type Kplus = Env→ Dest → Env
	- Failure:
		- type Kminus = Env  $\rightarrow$  Env

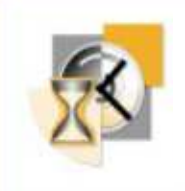

# Success and fail continuations

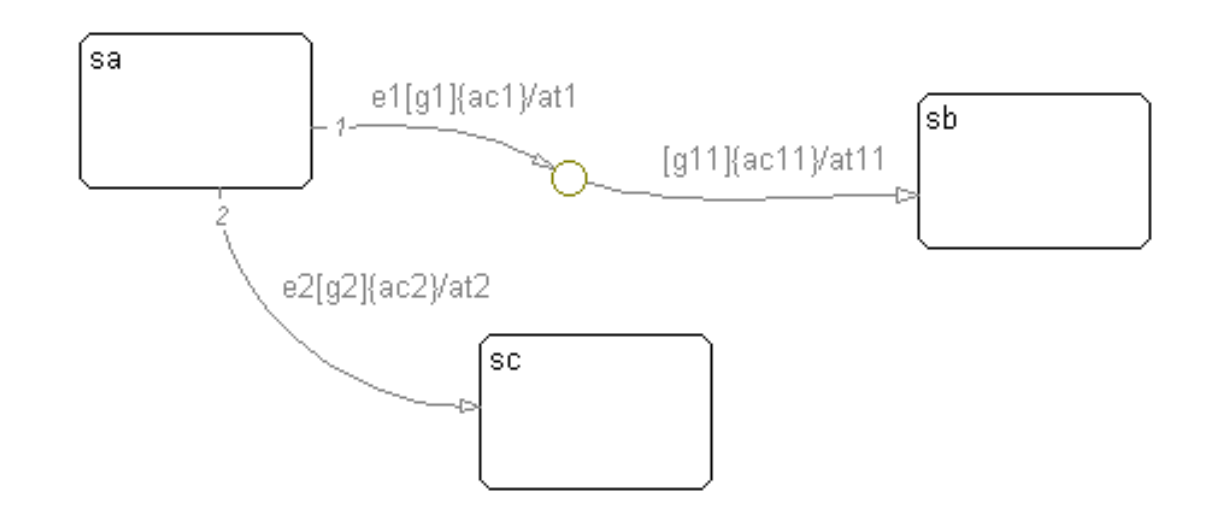

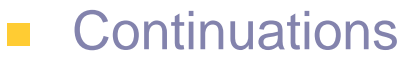

- A mathematical formalism, capable of handling full jumps in computer programs (i.e. "gotos")
- Intuition a way to formally deal with the "rest of the  $\blacklozenge$ program"

C. Strachey, C. P. Wadsworth

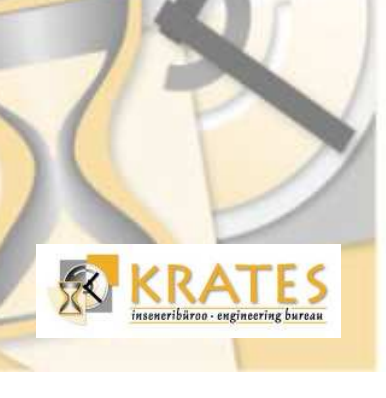

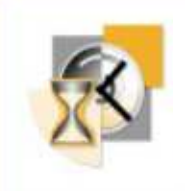

# Success and fail continuations

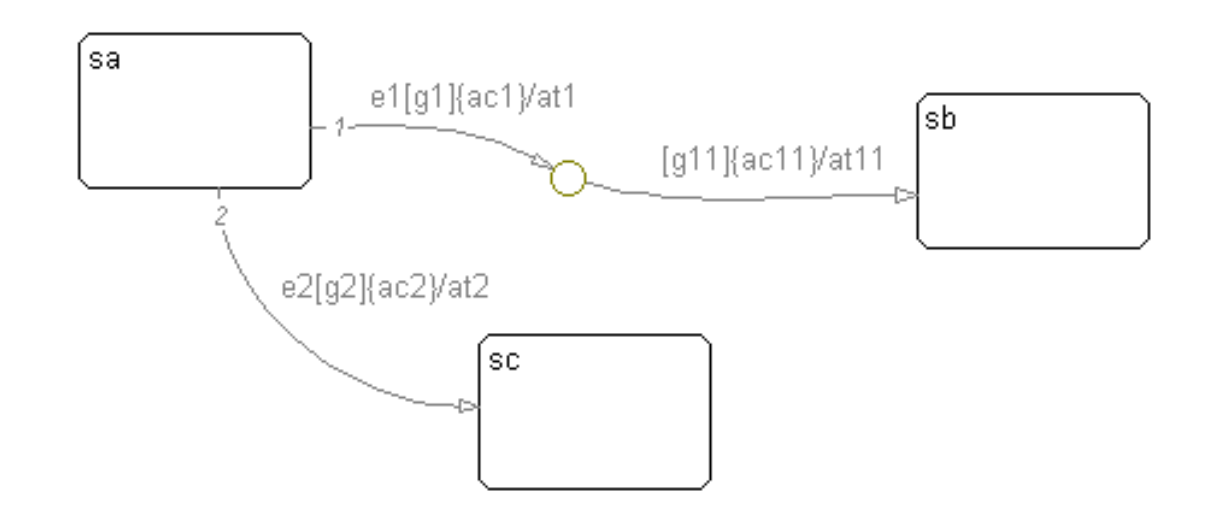

- Continuations to express the transition semantics $\mathbb{R}^3$ 
	- Success:
		- type Kplus = Env → Dest → Env<br>……
	- Failure:
		- type Kminus = Env  $\rightarrow$  Env

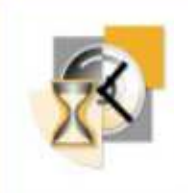

# Revised success continuation

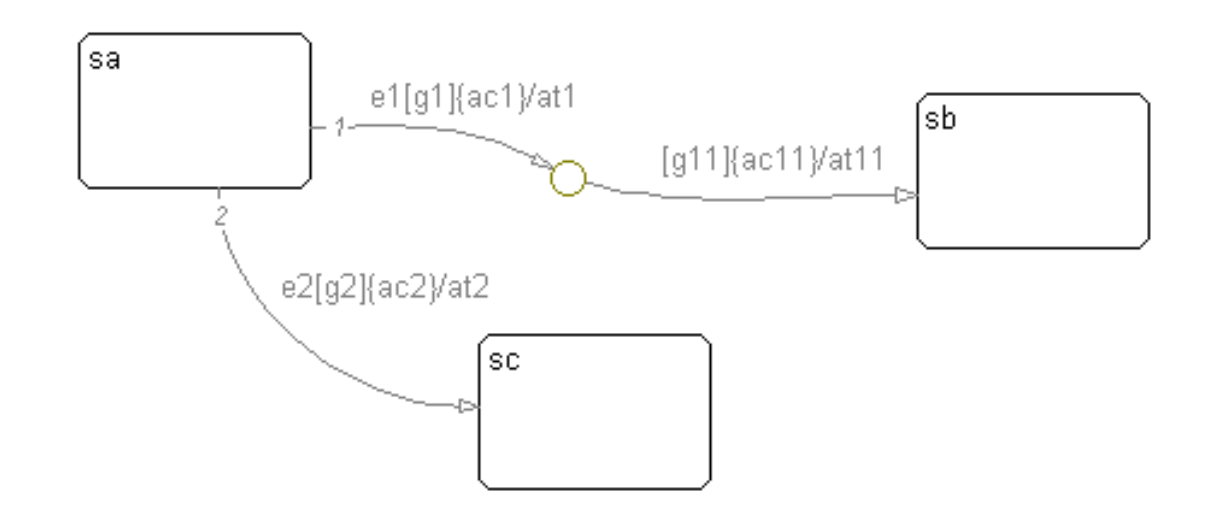

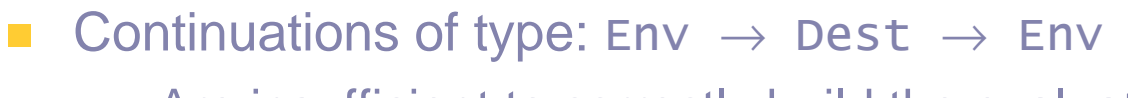

- Are insufficient to correctly build the evaluation sequence of actions/activites
- Need a different approach,

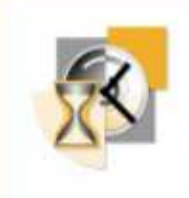

# Revised success continuation (contd.)

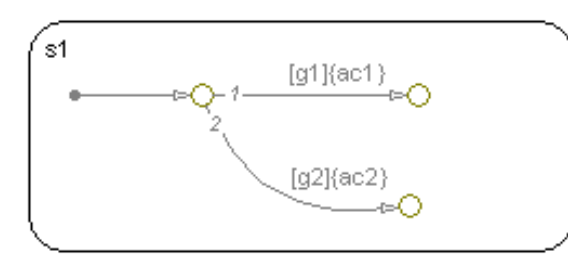

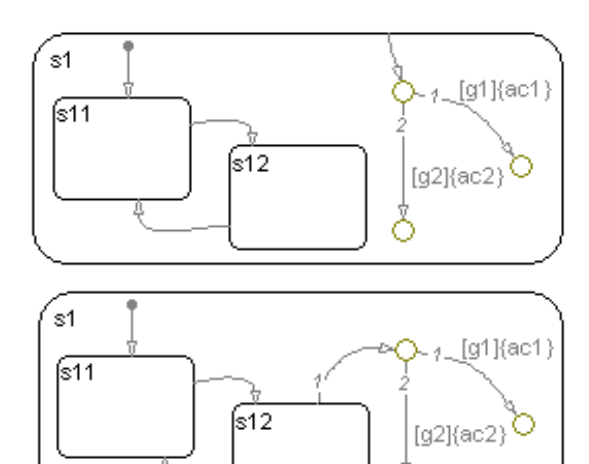

- Second problem:  $\mathbb{R}^n$ 
	- What to do, when terminal junctions appear together withstates?
- Need a third continuation type: $\mathcal{L}(\mathcal{A})$ 
	- type KTerm = Env → Env<br>'
- And $\overline{\phantom{a}}$ 
	- $\spadesuit$  Distinguishing between pure flow-graph networks and flow-graphs networks mixed with states.

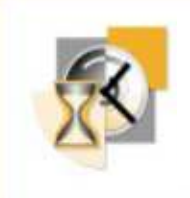

# Revised success continuation(contd.)

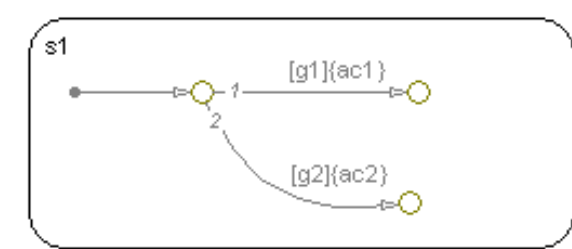

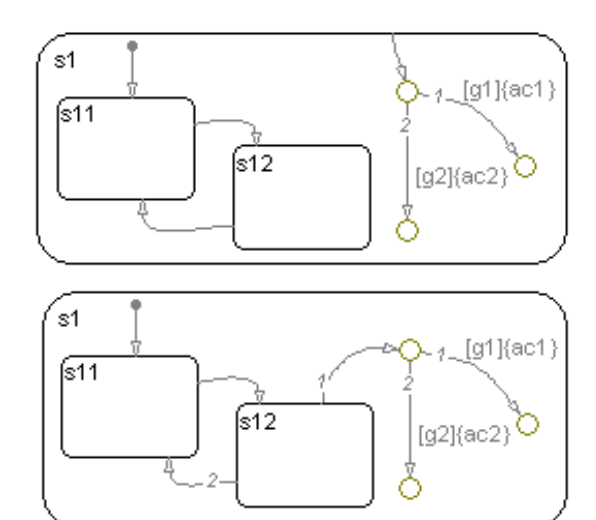

- Revised success continuation type:  $\mathcal{L}_{\mathcal{A}}$ 
	- data KPos = KPosFG KTerm
		- | KPosOuter SFStateId [SFAct] KTerm
		- | KPosInner SFParentId [SFAct] Kterm
		- | KPosDefault SFParentId [SFAct] KTerm
	- (Defunctionalized)

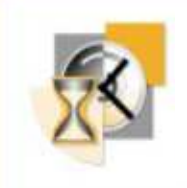

### Semantical functions

#### **Exaluating a chart**

runChart :: SFChart -> Env -> SFEventId -> Env runChart  $k$  r  $e =$ if not envIsOpen r (chdChartId k) then chartEnter k r e else chartExec k r e

### **Entering a chart**

```
chartEnter :: SFChart -> Env -> SFEventId -> Env
chartEnter k r e =let c = sfcGetchartin let r' = envOpenLoc k r (sfcchartId k)in compEnter (sfcChartId k) (chartGetComp c) k r' e
```
- Entering a composition… $\mathcal{L}^{\text{max}}$
- Entering a state … $\mathcal{L}_{\mathcal{A}}$

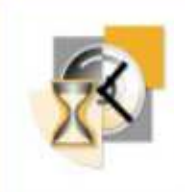

# Semantical functions (contd.)

#### Evaluating a transition $\mathcal{L}^{\text{max}}$

evalTrans :: SFTrans -> ChartDef -> Env -> KPos -> KNeg ->  $SFEventId$  ->  $Env$ evalTrans  $t$  k r success fail  $e =$ if (isValidEvent (transGetEvents t) e) and (checkGuard (transGetGuard t) r) then let success' = kposAddTransActs success (transGetTransActs t)  $r' =$  doActs (transGetCondActs t)  $k r$ in evalDest (transGetDest t) k r' success' fail e else fail r

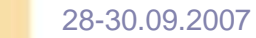

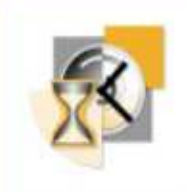

# Semantical functions (contd.)

#### Evaluating a transition list $\mathcal{L}^{\text{max}}$

```
evalTransList :: [SFTrans] -> ChartDef -> Env -> KPos -><br>KNeg -> SFEventId -> Env
evalTransList [] k r success fail e = fail r
evalTransList (t;ts) k r success fail e =
    let fail' = \rfloor -> evalTransList ts k rf success fail
    in evalTrans t k r success fail' e
```
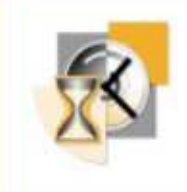

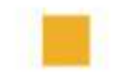

# Code generation from Stateflow

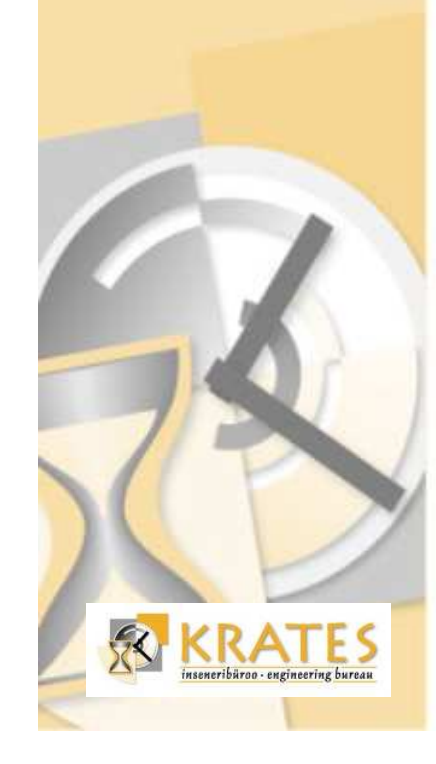

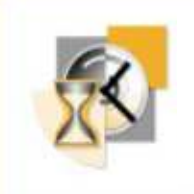

### Code generation via partial evaluation  $\blacksquare$ of the semantics

The semantic function for evaluating the chart:  $\mathbb{R}^n$ 

- $\mathsf{runchart}$  :: SFC $\mathsf{hart} \to \mathsf{Env} \to \mathsf{EventId} \to \mathsf{Env}$
- Result of partial evaluation against the SFChart: $\mathbb{R}^2$ 
	- $\textsf{runchart'}$  :: Env  $\rightarrow$  EventId  $\rightarrow$  Env

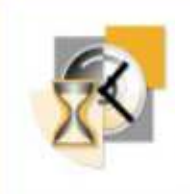

### Specific considerations with partial evaluation – Inlining amount

- Need a way to control evaluation.**The Second**
- First, we don't want to evaluate everything, because: $\mathbb{R}^n$ 
	- run-time computations must not get evaluated during the code generation
	- we might not want to give a specification of primitive functions
- One solution
	- Supply a list of abstract or primitive functions to the evaluator:
		- [(Identifier, Arity)]

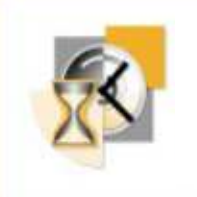

### Specific considerations with partial evaluation – Inlining amount (contd.)

- Second, a naive evaluation would inline still too much.
	- For example, consider following action statements:
		- $\cdot$  uData $[1] = ...$
		- $\bullet$  uData[2] = uData[1] + 1
		- $\bullet$  uData[3] = uData[1] + 10
	- A straightforward evaluation would recreate the evaluation sequence of uData[1] several times.

#### Goal

- Inline/evaluate only the "meta-actions" actions related to evaluating the chart's semantics.
- Do not evaluate the actions that have intended effects on the environment.
- One solution
	- Augment the "specification language" with a specialconstruct.

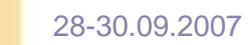

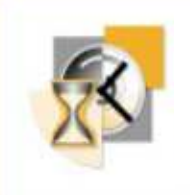

### Specific considerations with partial evaluation – Inlining amount (contd.)

- A local "keyword" is introduced.  $\mathbb{R}^n$
- Defined in Haskell as follows:**The Second**

```
local :: a \rightarrow alocal \t x = x
```
- **Used as an indicator for the partial evaluator to preserve** a local let-binding.
- **Example:**

```
let ... = ...in let r' = local envOpenLoc k r (sfcchartId k)in compEnter (sfcChartId k) (chartGetComp c) k r' e
```
Automatic alternatives are possible. $\mathcal{L}_{\mathcal{A}}$ 

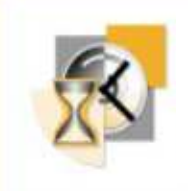

### Specific considerations with partial evaluation – Loops

- Loops in the evaluated program. $\mathcal{L}_{\mathcal{A}}$
- Flow-graph loops in Stateflow correspond to loops in  $\Box$ traditional imperative programs and in general may not terminate.

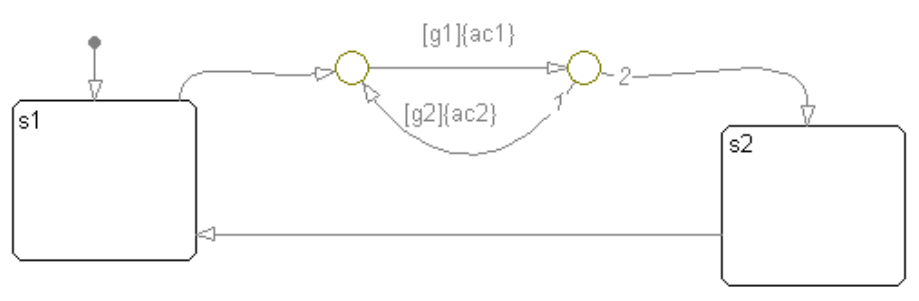

The partial evaluator needs to a criterion to stop. $\mathcal{L}_{\mathcal{A}}$ 

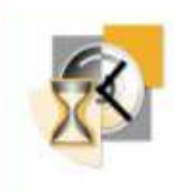

### Specific considerations with partial evaluation – Loops (contd.)

- A lbl "keyword" is introduced. **The Second**
- Defined in Haskell as follows: $\mathcal{L}^{\text{max}}$

 $1b1 :: Int -> a -> a$  $1b1$  i  $b = b$ 

- A special meaning for the partial evaluator:
	- a "label" has to be generated the first time a 1b1 with a new number is seen and a "goto" any other time. The rest of the expression is evaluated only the first time.
- In Stateflow this also solves the issue of evaluating  $\mathcal{L}_{\mathcal{A}}$ joining paths.
- Certain jumps can be transformed to whiles, fors or ifs  $\mathcal{L}_{\mathcal{A}}$ later.

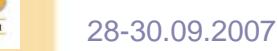

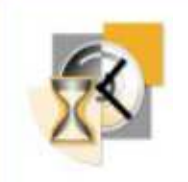

### The HTr partial evaluator

- Developed for the purpose of the current project. $\mathcal{L}_{\mathcal{A}}$
- Input language Haskell. Supported constructs: $\Box$ 
	- pattern matching
	- function and constructor application (incl. infix application)
	- lambda abstraction
	- if and case expressions
	- local let binding
	- tuple and list expressions and list construction
- **Introduced additional "language constructs"** 
	- for specifiying primitives, maintaining locality and dealing with loops
- Generic, does not know Stateflow $\mathbb{R}^n$
- Implemented also in Haskell. $\Box$

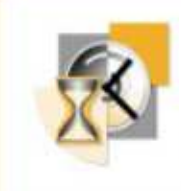

eneribüroo - engineering bureau

### Tool architecture with a partial evaluator

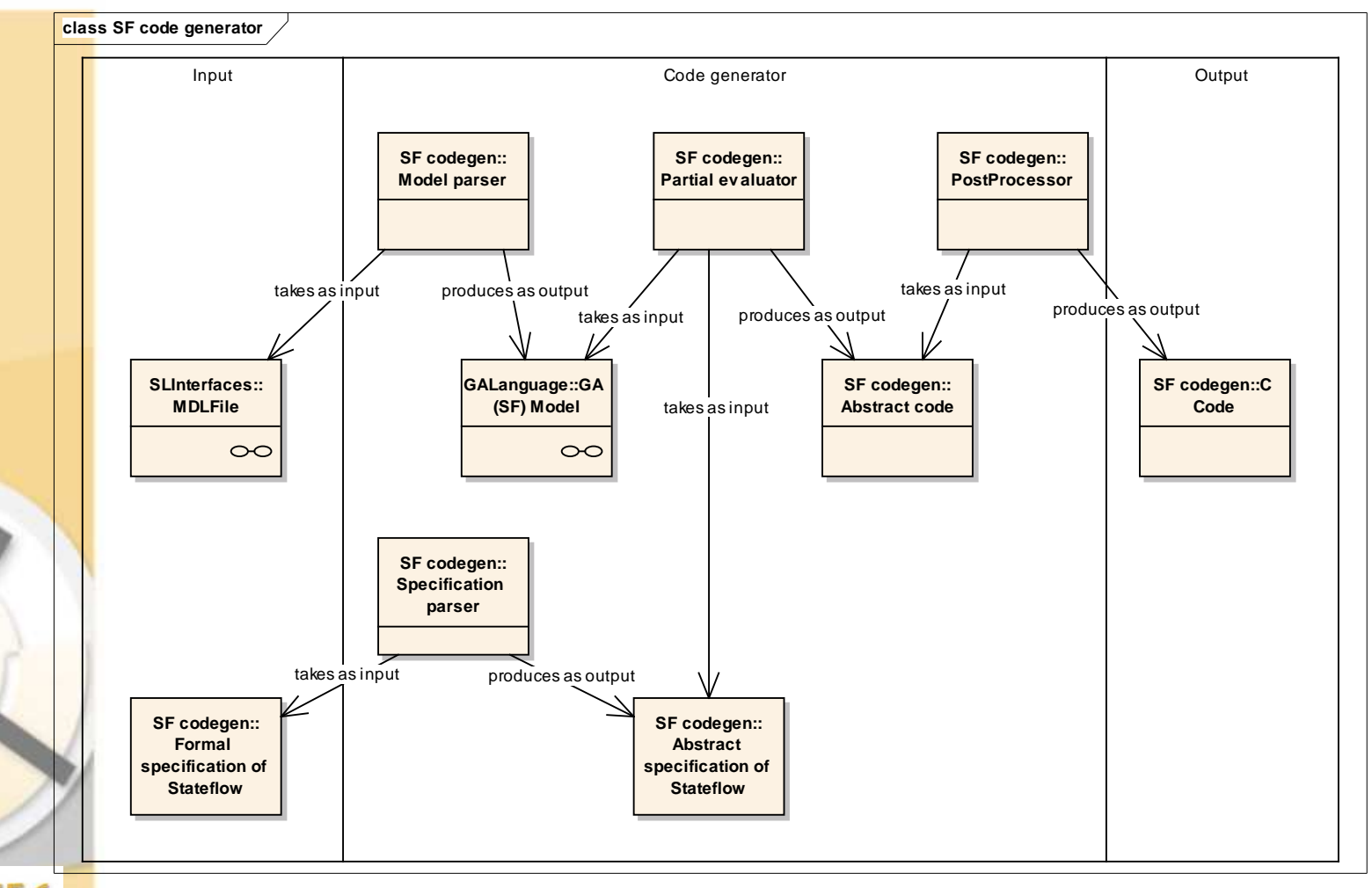

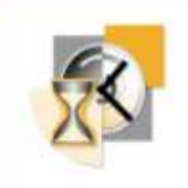

### Code generation via manual transformation of the semantics

- Main idea $\mathcal{L}(\mathcal{A})$ 
	- Keep the form of the original executable specification.
	- Rewrite it so that instead of outputting a modified environment it will output an expression that does that.
- **The semantic function for evaluating the chart:** 
	- $\mathsf{runchart}$  :: SFC $\mathsf{hart} \to \mathsf{Env} \to \mathsf{EventId} \to \mathsf{Env}$
- Transformed function:
	- $r$ unChart' :: SFChart  $\rightarrow$  CmStmt

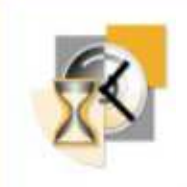

### Manual transformation of the semantics. Example

#### Original semantic function $\mathcal{L}_{\mathcal{A}}$

```
evalTrans :: SFTrans -> SFChart -> Env -> KPos -> KNeg -> SFEventId -> Env
evalTrans t k r success fail e =if (isValidEvent (transGetEvents t) e) `and`
       (checkGuard (transGetGuard t) r) then
          let success' = kposAddTransActs success (transGetTransActs t)
              r' = local doActs (transGetCondActs t) k r
          in evalDest (transGetDest t) k r' success' fail e
    else
          fail r
```
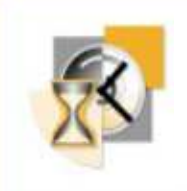

### Manual transformation of the semantics. Example (contd.)

#### **Transformed semantic function**

```
evalTrans :: SFTrans -> SFChart -> SeenLocs -> KPos -> KNeg -> (SeenLocs, CmStmt)
evalTrans t k 1s success fail =
    let condExp = (isValidEvent (transGetEvents t)) and
                  (checkGuard (transGetGuard t))
        (1s', thenStrut) =let success' = kposAddTransActs success (transGetTransActs t)
           in seqStmts [doActs (transGetCondActs t),
                         evalDest (transGetDest t) k success' fail] ls
        (1s''), elseStmt) = fail 1s'in (1s'', mkIf condExp thenStmt elseStmt)
```
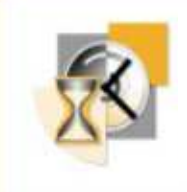

### Tool architecture with manuallytransformed semantics

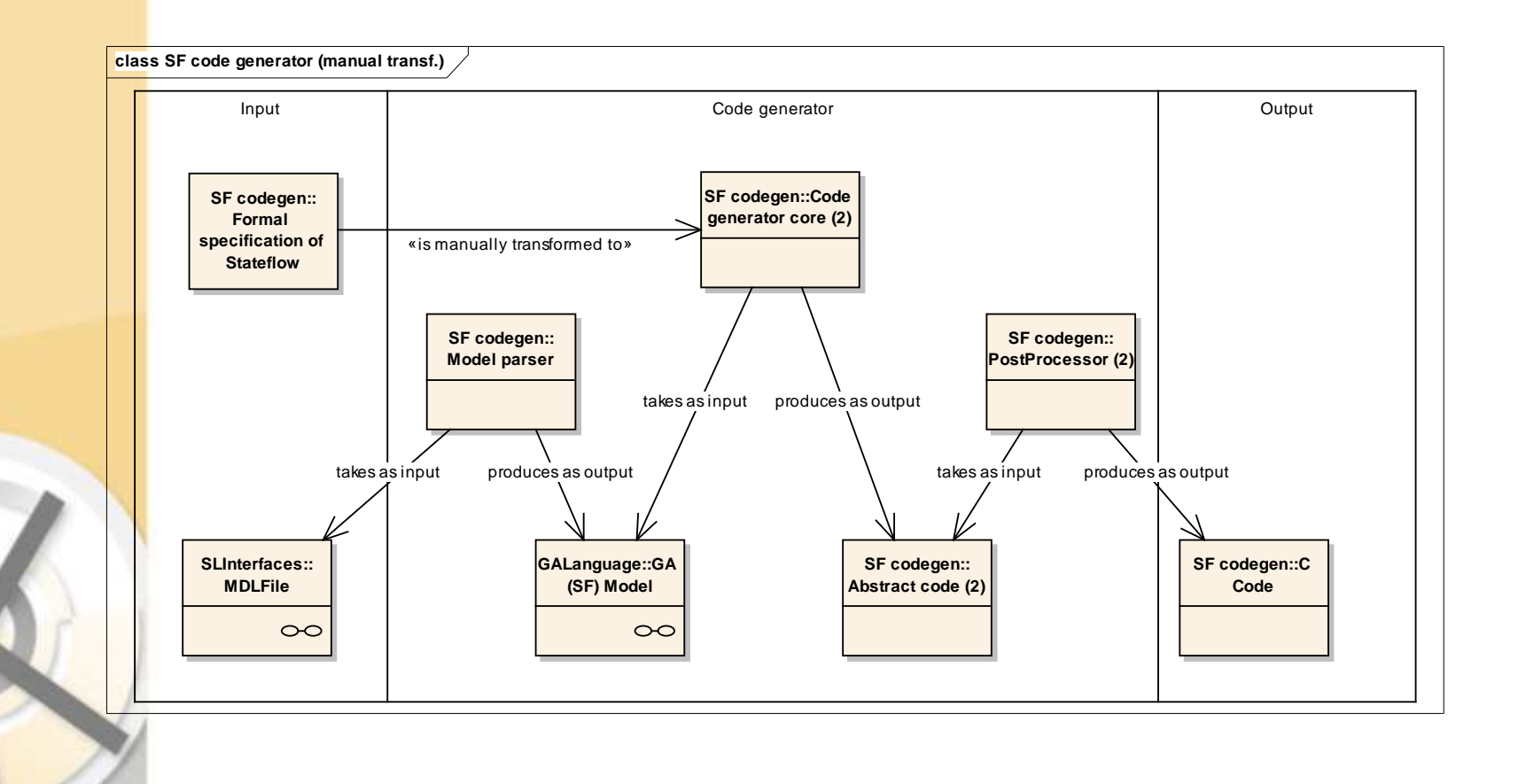

riburoo - engineering bureas

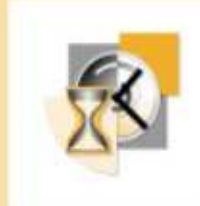

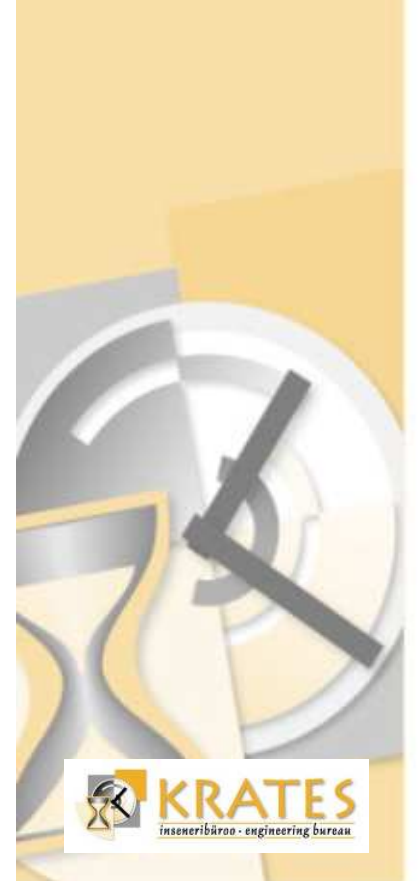

### Demo

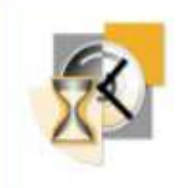

# **Results**

- **A refined version of formal semantics of Stateflow** has been specified.
- A code generator prototype based on that semantics has been created.
- Small-scale tests show conformance with the de facto Stateflow semantics.
- Some secondary features remain to be implemented to enable testing on real industrial test-cases.
- Creating a qualified version of the tool and using the results presented here in creating a formally validated code generator remain subjects for futurework.